## **PARAMETRES VARIATEUR DE PILOTAGE DE LA SYMPACT**

Vous pouvez faire varier les paramètres variateurs suivants :

- o **fréquences de pilotage** (avec toujours 1 Hz qui correspond à ½ tour/sec) ;
	- fréquence de *fermeture* : consigne de vitesse maximale pendant la fermeture ;
	- fréquence de *maintien fermée* : consigne en Hz qui permet de maintenir un courant moteur et donc un couple de maintien de la position (cette valeur doit être faible afin d'éviter une surchauffe du moteur) ;
	- fréquence de *ouverture* : consigne de vitesse maximale pendant l'ouverture ;
	- fréquence de *maintien ouvert*: consigne en Hz qui permet de maintenir un courant moteur et donc un couple de maintien de la position (cette valeur doit être faible afin d'éviter une surchauffe du moteur) ;
- o *rampes de pilotage* (avec toujours 1 Hz qui correspond à ½ tour/sec et donc 1 Hz/s qui correspond à  $\frac{1}{2}$  tour/sec<sup>2</sup>);
	- Rampe *d'accélération* : pente qui assure le passage de la vitesse nulle à la vitesse maximale ;
	- Rampe de *décélération* : pente qui assure le passage de la vitesse maximale à la vitesse nulle;

Vous pouvez donc modifier ces paramètres et éventuellement enregistrer vos paramètres dans un fichier de configuration et le recharger en cas de besoin.

Vous pouvez aussi accéder à une programmation de type *« expert »* du variateur si vous connaissez le code d'accès à ces paramètres !!!!

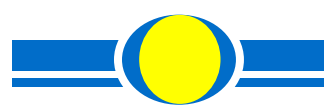